# Planungsblatt Mathematik für die 7A

Woche 36 (von 30.05 bis 03.06)

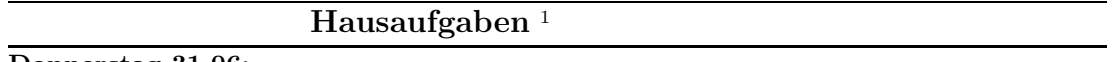

## Donnerstag 31.06:

Lerne die Notizen zu den AG-Grundkompetenzen! Formuliere möglichst viele Fragen dazu, sodass wir effektiv arbeiten können.

# Bis Freitag 03.06:

Studiere die Grundkompetenzen aus dem AG-Bereich. Studiere auch die Teil-1-Aufgaben der Maturen 2015 und 2016! Siehe Links hier unten!

Lerne alles, was zu den AG-Grundkompetenzen gehört! Nicht nur die Notizen, auch Themen wie Systeme von zwei linearen Gleichungen mit zwei Unbekannten! Es gibt am Freitag eine Könnensüberprüfung! Und diese zählt zur Note!

## Bis Dienstag 07.06:

Schau dir die Matura von 2016 an! Auch Teil 2 verdient unsere Aufmerksamkeit! Du findest diese auf folgender Website:

https://www.bifie.at/node/3486

Und hier ist Teil 1 von der Matura vom Vorjarh:

https://www.bifie.at/system/files/dl/KL15\_PT1\_AHS\_MAT\_T1\_CC\_AU\_0.pdf

# Kernbegriffe dieser Woche:

Wahrscheinlichkeitsverteilungen, Laplace, Binomialverteilung; AG-Grundkompetenzen

# Ungefähre Wochenplanung

# Schulübungen.

- (a) Dienstag (1. Std.): (i) HU-Bespr. und evt. mSWH, (ii) Notizen zu AG-Grundkompetenzen ¨ austeilen und kurz andeuten, was damit passieren soll – diese dann lernen/studieren/verstehen, (iii) Besprechung vom Ende von Kapitel 9
- (b) Donnerstag  $(2. 5td)$ : (i) HÜ-Bespr. und evt. mSWH, (ii) Aufgaben 5 und 6 von Seite 252, (iii) Lernen von den AG-Grundkompetenzen – nimm eventuell das Maturatraining mit; die Matura von heuer ist auch eine gute Idee, oder die Matura 2015.
- (c) Freitag  $(3. \text{Std})$ : (i) HÜ-Bespr. und evt. mSWH, (ii) Könnensüberprüfung von AG-Grundkompetenzen – Spielregeln: Du darfst das Buch benutzen, du darfst deine Notizen benutzen, du hast 40 Minuten die Zeit. Insgesamt gibt es 135% zu verdienen. Hinweise kann man kaufen um 5%. Es sind Aufgaben, bei denen Grundkompetenzen einzusetzen  $sind.$  Mit diesen Aufgaben im Rücken wird die Matura leicht werden – es ist das mathematische Grundgerüst. Die Maturaaufgaben sind dann einfache Anwendungen.

# Unterlagen auf www.mat.univie.ac.at/~westra/edu.html

 ${}^{1}$ Für manche Aufgaben wird auf Rückseite/Anhang/Buch/Arbeitsblatt verwiesen.

# Notizen zu den AG-Grundkompetenzen

### I: MENGEN

(1) Bei einer Liste muss man geschwungene Klammern benutzen: {1, 0, 2, 3, −7}. Die Liste darf unendlich sein, dann benutzt man Pünktchen.

(2) Bei Intervallen von reellen Zahlen gibt es [a; b], [a; b], (a; b], (a; b) und hierbei gilt immer  $a < b$ , außer bei [a; a] = {a}, und Achtung (a, a] =  $\emptyset$ . Bei unendlich kommen immer offene Klammern, zB [3;  $\infty$ ).

(3) Die leere Menge  $\emptyset$  enthält auch nicht die Null. Die enthält nichts.

(4)  $A \subset B$  bedeutet A ist eine Teilmenge von B. Man nennt A eine echte Teilmenge von B, wenn  $A \subseteq B$  und nicht  $A = B$  gilt. So ist  $\{1, 2\}$  eine echte Teilmenge von  $\{1, 2, 3\}$  aber nicht von {1, 2}. Jede Menge ist eine Teilmenge von sichselbst (nur keine echte).

(5)  $A \supset B$  bedeutet  $B \subset A$ .

(6)  $x \in A$  bedeutet x ist ein Element von A.  $x \notin A$  bedeutet dass x kein Element von A ist.

(7)  $A \cup B$  ist die Vereinigung von A und B. Sie enthält sowohl die Elemente von A wie auch die von B. Es gilt logischerweise  $A \subset A \cup B$ ,  $B \subset A \cup B$  und  $A \cup B = B \cup A$ , aber auch  $A \cup A = A$ und  $A \cup \emptyset = A$ .

(8)  $A \cap B$  ist der Durchschnitt von A und B. Sie enthält nur die Elemente von A die auch Elemente von B sind; der Durchschnitt ist der gemeinsame Teil sozusagen. Es gilt logischerweise  $A \supset A \cap B$ ,  $B \supset A \cap B$ ,  $A \cap B \subset A \cup B$  und  $A \cap B = B \cap A$ , aber auch  $A \cap A = A$  und  $A \cap \emptyset = \emptyset$ .

(9) A\B bedeutet alle Elemente von A, die nicht in B liegen. Somit A\B∪A und  $B \cap (A\setminus B) = \emptyset$ .

### II: ZAHLEN

(1) Die Menge der natürlichen Zahlen  $\mathbb N$  entählt die Zahlen 0, 1, 2, 3, ... Das sind unendlich viele. Wir schreiben auch wohl  $\mathbb{N} = \{0, 1, 2, 3, \ldots\}$ . Die Menge der natürlichen Zahlen ist abgeschlossen unter Addition und Multiplikation, aber nicht unter Subtraktion und Division, weil zum Beispiel 3 – 7 ∉ N, obwohl 7 und 3 natürliche Zahlen sind, so auch  $\frac{3}{7} \notin \mathbb{N}$ . Die Menge N hat eine kleinste Zahl: 0.

(2) Die Menge der ganzen Zahlen Z enthält die Zahlen  $0, \pm 1, \pm 2$ , und so weiter. Manchmal schreiben wir dann  $\mathbb{Z} = \{..., -2, -1, 0, 1, 2, ...\}$ . Auch diese Menge hat unendlich viele Elemente. Diese Menge ist abgeschlossen unter Addition und Multiplikation und Subtraktion, aber nicht unter Division.  $\mathbb Z$  hat keine kleinste Zahl. Der Buchstabe  $\mathbb Z$  steht für das Deutsche Zahl.

(\*2\*) Die Menge  $\mathbb Z$  ist abzählbar, was bedeutet, dass die man die Zahlen mit der Menge N abnummerieren kann; es besteht eine 1 − 1-Korrespondenz zwischen N und N. Zum Beispiel  $0 \leftrightarrow 1, 1 \leftrightarrow 1, -1 \leftrightarrow 2, 2 \leftrightarrow 3, -2 \leftrightarrow 4$  und so weiter, so bekommt jedes Element von Z eine natürliche Zahl zugeordnet. In anderen Worten, obwohl  $\mathbb{N} \subset \mathbb{Z}$  sind beide gleich groß! Dies geht nur bei unendlich großen Mengen.

(3) Die Menge der rationalen Zahlen  $\mathbb Q$ besteht aus allen Zahlen von der Form $\frac{a}{b}$ mit  $a$ und  $b$ ganze Zahlen. Auch diese Menge hat unendlich viele Zahlen. Diese Menge enthält keine kleinste Zahl. Aber, zwischen zwei Bruchzahlen liegen unendlich viele Bruchzahlen. Es gibt keine kleinste Bruchzahl die größer als 1 ist. Der Mittelwert zweier Bruchzahlen ist wieder eine Bruchzahl. Die Menge Q ist abgeschlossen unter Addition, Subtraktion, Multiplikation und Division (so lange nicht durch Null dividiert wird), und somit ist die Gleichung  $ab = 1$  in  $\mathbb Q$  lösbar wenn  $a, b \neq 0$ . Somit hat jede nicht Null seiende Bruchzahl einen Kehrwert! Die Menge  $\mathbb Q$  enthält  $\mathbb Z$  und N; die Zahl 1 ist eine Bruchzahl. Jede Bruchzahl hat eine Dezimalentwicklung die periodisch (oder endlich) ist. Endliche Dezimalentwicklungen sind periodisch, weil sie ja mit  $000000 \cdots$  enden.

(\*3\*) Die Menge  $\mathbb Q$  scheint viel größer als N zu sein, jedoch sind sie gleich groß!

(4) Bei Zahlenmengen bedeutet ein Asterisk, dass 0 ausgeschlossen wird. Dies hat als Vorteil, dass man dann eventuell dividieren kann. Ein Plus oder Minus rechtsoben am Symbol bedeutet, dass man nur die positiven bzw. negativen Zahlen aus der Menge betrachtet. Zum Beispiel  $\mathbb{Q}^* = Q \setminus \{0\}$ ; beachte die geschwungenen Klammern! Auch  $\mathbb{Q}^+$  besteht aus allen positiven Bruchzahlen. Diese Menge hat keine kleinste Zahl.

(5) Die reellen Zahlen sind alle Zahlen, die man mit einer Dezimalentwicklung annähern kann; die Menge der reellen Zahlen deutet man mit <sup>R</sup> an. Man kann zeigen, dass <sup>√</sup> 2 ∈/ Q. Die Menge  $\mathbb R$  enthält also auf jeden Fall  $\mathbb Q$  aber auch die Zahlen, die keine periodische Dezimalentwicklung haben.

(5.a) Eine Quadratzahl ist eine natürliche Zahl n von der Form  $n = m^2$  für irgendein  $m \in \mathbb{N}$ . So ist zum Beispiel 169 eine Quadratzahl, denn  $13^2 = 169$ , aber 170 nicht. Man kann zeigen, wenn n keine Quadratzahl ist, dann ist  $\sqrt{n}$  keine rationale Zahl, also eine irrationale Zahl. Wir können aber schon abschätzen, dass  $13 < \sqrt{170} < 14$ , und sogar  $13, 0 < \sqrt{170} < 13, 1$  und so weiter gehend können wir  $\sqrt{170}$  beliebig gut mit Bruchzahlen annähern. Daher ist so eine Zahl dann eine reelle Zahl.

(5.b) Bei Bruchzahlen gibt es eine Ambiguität, denn zum Beispiel  $\frac{2}{4} = \frac{1}{2}$ . Bei der Dezimalentwicklung scheint diese Ambiguität zu verschwinden, dies ist aber nicht so. So ist zum Beispiel  $0,9999\dots = 9 \cdot 0,11111\dots = 9\frac{1}{9} = 1.$  So auch,  $1,5299999\dots = 1,53.$ 

(5.c) Beispiele von irrationalen Zahlen findet man sehr leicht, wenn man beachtet, dass ihre Dezimalentwicklung nicht periodisch sein darf. Betrachte zum Beispiel die Zahl:

 $0, 101001000100001000001000000100000001 \cdots$ 

(\*5.d\*) Die Menge R ist nicht mehr abzählbar! Sie ist wirklich größer als N.

 $(5.d)$  Es gilt  $\mathbb{N} \subset \mathbb{Z} \subset \mathbb{Q} \subset \mathbb{R}$ .

(6) Die Menge der komplexen Zahlen enthält alle Zahlen von der Form  $a + bi$  mit a und b reelle Zahlen und *i* erfüllt die Gleichung  $i^2 = -1$ . Man darf aber nicht sagen, dass  $i = \sqrt{-1}$ . So erfüllt auch die Zahl −i dieselbe Gleichung  $(-i)^2 = 0$ . Die Rechenregeln sind genau so wie die von Polynomen, so gilt zum Beispiel  $(1 + 2i) + (3 - 6i) = 3 - 4i$  und  $(1 - i)(2 + 3i) = 5 + i$ .

(6.a) Für  $z = a + bi$  mit  $a, b \in \mathbb{R}$  nennen wir a den Realteil, b den Imaginärteil. Falls der Realteil Null ist, so heißt die komplexe Zahl imaginär. Falls der Imaginärteil Null ist, so ist die komplexe Zahl eine reelle Zahl.

(6.b) Jede reelle Zahl ist eine komplexe Zahl. Es gilt also  $1 \in \mathbb{C}$ .

(6.c) Für  $z = a + bi$  mit  $a, b \in \mathbb{R}$  heißt  $|z| = \sqrt{a^2 + b^2}$  die Norm, oder der Betrag von z. Die Zahl  $\overline{z} = a - bi$  ist die komplex Konjugierte zu z und es gilt  $z\overline{z} = |z|^2$ . Falls  $z \neq 0$  so kann man den Kehrwert  $z^{-1}$  bilden, und es gilt  $z^{-1} = \frac{\overline{z}}{|z|^2}$ .

(6.d) Die Polardarstellung  $z = |z|e^{i\varphi}$  ist nutzvoll. Der Winkel  $\varphi$  heißt das Argument von z. Schlage selbst nach bei Gausch'sche Ebene.

### III: GERADEN UND LINEARE FUNKTIONEN

(0) Ich gehe davon aus, dass du mit Vektoren umgehen kannst. Sie eventuell ein späteres Kapitelchen.

(1) Funktionsgleichung  $y = kx + d$ , k ist die Steigung, d gibt an, wo die y-Achse geschnitten wird.

(2) Wenn  $f(x) = kx + d$  dann gilt  $f(x + 1) = f(x) + k$ . Beweis:  $f(x + 1) = k(x + 1) + d$  $kx + k + d = kx + d + k = f(x) + k$ . Schlussfolgerung: Eine lineare Funktion nimmt in gleich großen Schritten des Arguments auch im gleich große Schritte zu.

(3) Wenn  $f(x) = kx + d$ , dann gilt  $f(0) = d$ .

(4) Eine lineare Funktion hat h¨ochstens eine Nullstelle. Eine lineare Funktion ohne Nullstelle ist  $f(x) = 2$  zum Beispiel.

(5) Eine lineare Funktion ist eine direkte Proportionalität genau dann, wenn  $f(0) = 0$ , also  $f(x) = kx$ , also  $d = 0$ . Der Graph geht also durch den Ursprung.

(6) Der Differenzenquotient ist die Steigung:  $\frac{\Delta y}{\Delta x} = k$ . Auch nutzvoll  $\Delta y = k\Delta x$ .

(7) Parameterdarstellung ist von der Form  $\vec{X}(t) = \vec{P} + t\vec{g}$  mit  $t \in \mathbb{R}$ . Hierbei ist  $\vec{P}$  irgendein Punkt auf der Geraden und  $\overrightarrow{g}$  ist der Richtungsvektor. Zwei Vektoren sind genau dann parallel, wenn sie parallele Richtungsvektoren haben. Der Punkt  $\overrightarrow{P}$  kann man ruhig durch einen anderen Punkt auf der Geraden ersetzen. Zwei Geraden sind identisch, also fallen zusammen, wenn sie parallel sind und mindestens einen gemeinsamen Punkt haben; und dann haben sie gleich unendlich viele gemeinsame Punkte.

(7.a) Falls der Richtungsvektor durch  $(a|b)$  gegeben ist, dann ist  $\frac{b}{a}$  die Steigung – falls  $a \neq 0$ , denn falls  $a = 0$ , dann ist die Gerade parallel zur y-Achse. Beweis: Für  $t = 0$  finden wir einen Punkte  $\overrightarrow{P}$  auf der Geraden, und für  $t = 1$  finden wir den Punkte  $\overrightarrow{P} + (a|b)$  auf der Geraden. Also  $\Delta x = a$  und  $\Delta y = b$ , also  $\frac{\Delta y}{\Delta x} = \frac{b}{a}$ . Wenn  $a = 0$ , dann ist  $\overrightarrow{g} = (0|b)$  und somit ist immer  $\Delta x = 0.$ 

(7.b) Falls zwei Punkte  $P_1$  und  $P_2$  auf der Geraden bekannt sind, dann kann man als Richtungsvektor  $P_1 - P_2$  wählen, oder jedes Vielfache davon.

(8) Normalvektorform  $\vec{X} \cdot \vec{n} = c$  oder auch wohl  $ax + by = c$  hierbei ist  $\vec{n} = (a|b)$  ein Normalvektor zur Geraden. Der Normalvektor steht normal auf dem Richtungsvektor.

(8.a) Die Gerade mit Normalvektor (a|b) hat Richtungsvektor (−b|a) und somit ist die Steigung  $-\frac{a}{b}$  – siehe (7.a). Alternativer Beweis: aus  $ax + by = c$  folgt  $y = -\frac{a}{b}x + \frac{c}{b}$ .

(8.b) Zwei Geraden in der Ebene sind parallel, wenn ihre Normalvektoren parallel zu einander sind. Zwei Geraden stehen normal aufeinander, wenn ihre Normalvektoren normal auf einander stehen; oder, wenn der Richtungsvektor der einen Gerade parallel zum Normalvektor der anderen ist. Zwei Vektoren sind parallel, wenn der Richtungsvektor der einen Geraden normal auf dem Normalvektoren der anderen steht, also Skalarprodukt ist Null.

### IV: VEKTOREN

(1) Vektoren addiert oder subtrahiert man komponentweise. Vektoren werden auch komponentweise mit Zahlen multipliziert.

(2) Ebene  $\mathbb{R}^2$ . 3D-Raum  $\mathbb{R}^3$ .

(3) Es gibt ein Skalarprodukt  $(a|b) \cdot (c|d) = ac + bd$ . Achtung dies ist eine Zahl, niemals  $(a|b) \cdot (a|b)$  $(c|d) = (ac|bd)$  aufschreiben; das ist Unsinn!

(4) Zwei Vektoren stehen normal auf einander, wenn das Skalarprodukt Null ergibt. Daher findet man in  $\mathbb{R}^2$  sehr leicht Vektoren die normal auf einander stehen  $(a|b)$  steht normal auf  $(b|-a)$ .

(5) Zwei Vektoren  $(a|b)$  und  $(c|d)$  sind parallel genau dann, wenn  $ad - bc = 0$ .

(\*5\*) Es gibt auch ein Vektorprodukt  $(x_1|y_1|z_1) \times (x_2|y_2|z_2) = (y_1z_2 - z_1y_2|z_1x_2 - x_1z_2|x_1y_2 - z_1y_2)$  $y_1x_2$ ). Zwei Vektoren in 3D sind parallel wenn ihr Vektorprodukt Null ist. Vergleiche mit (5)! Dabei musst du  $(a|b)$  dann durch  $(a|b|0)$  ersetzen und  $(c|d)$  durch  $(c|d|0)$ . Die Komponenten des Vektorprodukts sind genau die Bedingungen für die Parallelität! Das Vektorprodukt zweier Vektoren steht normal auf beiden.

(6) Der Betrag, die Norm, die Größe, die Länge eines Vektors folgt mit dem Setz des Pythagoras  $|(a|b)| = \sqrt{a^2 + b^2}$ . In Rezeptform: Nimm das Skalarprodukt vom Vektor mit sichselbst und nimm davon die Wurzel, das ist die Norm des Vektors.

Wenn zwei Punkte A und B gegeben sind, dann ist  $A - B$  als Vektor aufzufassen, der von B nach A weist.

#### V: PARABELN

(1) Jede Funktion der Form  $f(x) = ax^2 + bx + c$  beschreibt eine Parabel, wenn  $a \neq 0$ . Wenn  $a = 0$  ist es eine Gerade.

(2) Die Gleichung  $ax^2 + bx + c = 0$  hat keine Lösung, wenn  $D = b^2 - 4ac < 0$ , hat genau eine Lösung wenn  $D = b^2 - 4ac = 0$  und hat zwei Lösungen wenn  $D = b^2 - 4ac > 0$ . Achtung, es steht eine Null auf der rechten Seite! Also  $ax^2 + bx + c = 5$  hat Diskriminante  $D = b^2 - 4a(c-5)$ , da man die 5 noch auf die andere Seite bringen sollte.

(3) Die Lösungen von  $ax^2 + bx + c = 0$  sind  $x_{\pm} = \frac{-b \pm \sqrt{D}}{a}$  wenn  $D > 0$  und  $x = -\frac{b}{2a}$  wenn  $D = 0$ . Der Scheitelpunkt der Parabel liegt bei  $x = -\frac{b}{2a}$ . Die Gerade  $x = -\frac{b}{2a}$  geht durch den Scheitelpunkt und ist parallel zur y-Achse. Sie ist die Achse der Parabel.

(4) Eine Linearfaktorzerlegung ist von der Form  $f(x) = a(x - s)(x - t)$  und die Nullstellen sind dann  $x = s$  und  $x = t$ .

(4.a) Gegeben sei  $y = ax^2 + bx + c$  und sei  $D > 0$ , dann gibt es zwei Nullstellen  $x = x_+$  und  $x = x_-\$ . Dann ist  $y = a(x - x_-)(x - x_+)$  die Linearfaktorzerlegung.

(5) Die Steigung der Parabel hängt von x ab, es gilt ja für  $f(x) = ax^2+bx+c$  dass  $f'(x) = 2ax+b$ . Somit ist das Extremum bei  $x = -\frac{b}{2a}$ , also beim Scheitelpunkt.

(6) Eine "doppelte" Nullstelle liegt vor, wenn  $x_-=x_+$ , also wenn  $D=0$  und dann  $y=\sqrt{2}$  $a(x-x_+)^2$ .

(7) Betrachte  $y = ax^2 + bx + c$ . Die Parameter a, b und c haben Bedeutungen:

 $(7.a)$  a < 0 Parabel ist nach unten, also es gibt ein Maximum, kein Minimum. a > 0 Parabel ist nach oben, es gibt also ein Minimum, kein Maximum.

(7.b) b ist die Steigung bei  $x = 0$ , c ist der Wert bei  $x = 0$ .

(7.c) Wenn  $b = 0$  ist die Parabel symmetrisch bezüglich der y-Achse, also unter Spiegelungen  $x \leftrightarrow -x$ .

(7.d) Wenn  $c = 0$ , dann ist  $x = 0$  eine Nullstelle und die andere Nullstelle ist bei  $x = -\frac{b}{a}$ .

 $(7.c)$  Translationen nach links oder rechts bewirken eine Änderung in b, aber auch eine Änderung in  $c$ . Translationen nach oben oder unten bewirken nur eine Anderung von  $c$ . Beispiel: Fangen wir an mit  $y = x^2$  und schieben alles nach rechts, also, wir ersetzen x durch  $x - 1$  (!!!!), dann  $y = (x - 1)^2 = x^2 - 2x + 1.$ 

(8) Der Scheitelpunkt liegt immer genau zwischen zwei Nullstellen. Falls es keine Nullstellen gibt: Betrachte folgendes Beispiel  $y = x^2 - 3x + 100$ . Hier gilt  $D = 9 - 400 < 0$ . Betrachten wir dann die Gleichung  $y = 100$  also  $x^2 - 3x = 0$ . Geometrisch schneiden wir dann die Parabel mit der Geraden  $y = 100$ . Der Scheitelpunkt liegt dann genau in der Mitte. Da die Gleichung  $x^2 - 3x = 0$  zwei Lösungen  $x = 0$  und  $x = 3$  hat, liegt der Scheitelpunkt bei  $x = 3/2$ .

(9) Funktionen von der Form  $y = ax^2 + bx + c$  beschreiben nur eine direkte Proportionalität, wenn  $a = c = 0$ . Dann sind sie keine Parabeln!

(\*10\*) Parabeln haben eine interessante, sehr symmetrische, Eigenschaft. Seien P und Q zwei Punkte auf der Parabel. Dann können wir eine Gerade durch P und Q ziehen, dies ist eine Sekante. Es gibt genau eine Tangente an der Parabel, die parallel zu dieser Sekante ist. Du findest diese Stelle genau in der Mitte zwischen P und Q; seien  $P = (a|b)$  und  $Q = (c|d)$ , dann ist der diese Stelle bei  $x = \frac{a+c}{2}$ .